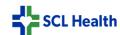

Progress notes

ONLY

Compliance and

**eSummit Security** 

## SCLHealth AMB GME Medical Student Note signature workflow

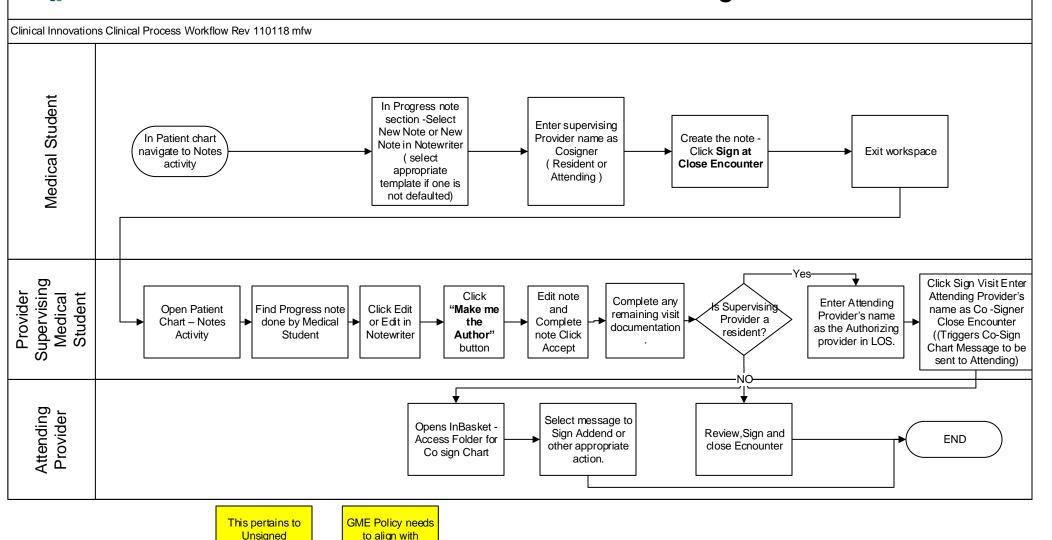

## SCL Health

## SCLHealth Acute Medical Student Shared Note\_SJH

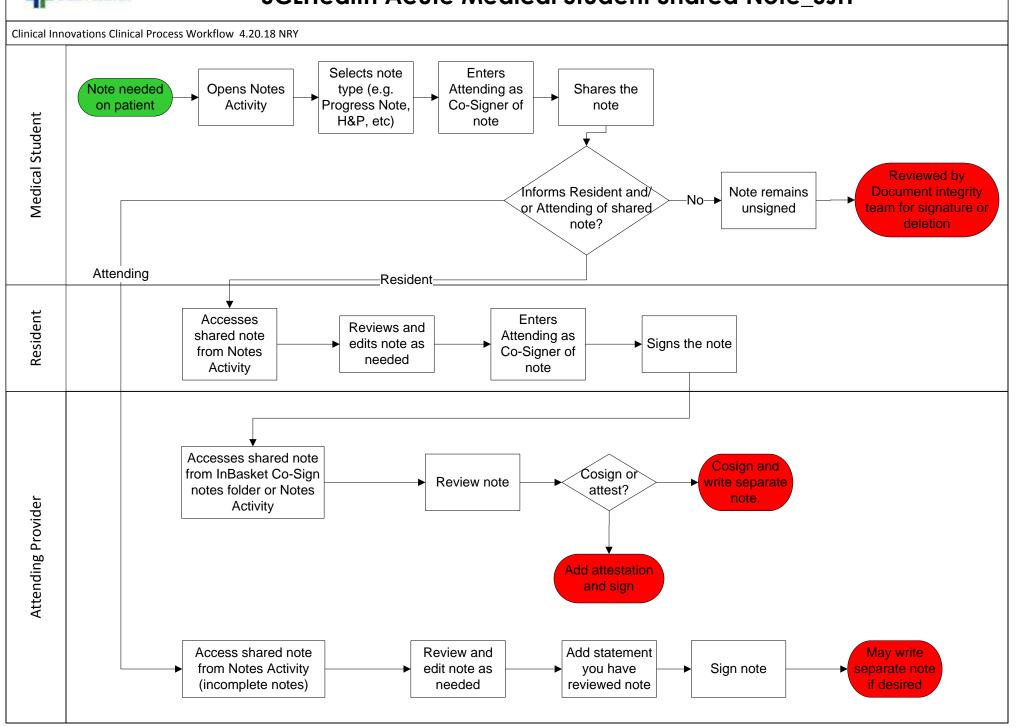